#### Building and Maintaining a FooBSD

#### May 14, 2010

#### John Baldwin jhb@FreeBSD.org

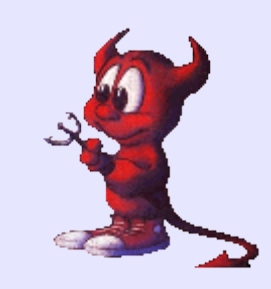

#### What is a FooBSD

- Customized version of FreeBSD<sup>\*</sup>
- Targeted towards clusters of x86 servers (PXE, etc.)
- Typically used for private extensions, hacks, early MFCs, etc.

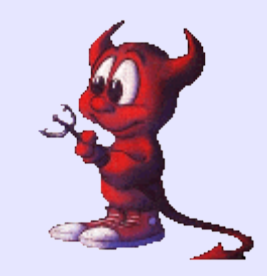

#### Main Topics

- Managing the Source Tree
- Automated Installs
- Handling Upgrades

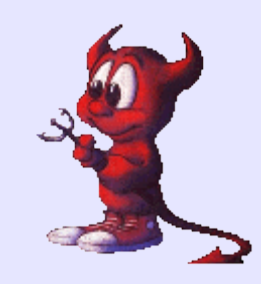

### Managing the Source Tree

- Push changes upstream when possible!
- Use source code control with FooBSD as a branch of FreeBSD
	- CVS + patches
	- $-$  CVS  $\rightarrow$  p4
	- SVN mirror via SVK
	- Other

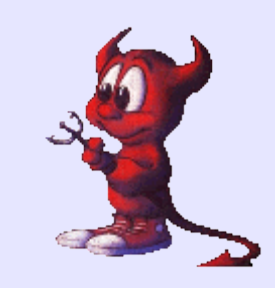

## Staying Current

- Consider tracking stable branches rather than releases
- Merge early and often!
	- Merge conflicts easier to handle in small batches
	- 7.3-FOO-20100514
- Change log

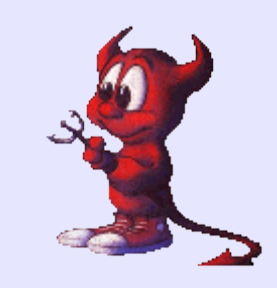

## Building Releases

- Use FreeBSD's existing make release build process
	- Easy to get up and running quickly
	- Is not tied to sysinstall
- Devise a custom build process
	- More work from scratch

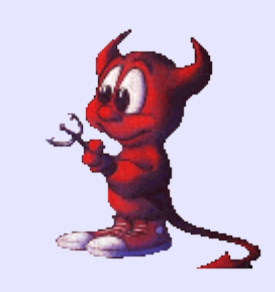

#### Automated Installs

- Use an install.cfg script to automate sysinstall
	- Not very flexible out of the box
	- Can leverage sysinstall's ability to manage different media, etc.
- Build your own install environment
	- Can be very flexible
	- Requires a bit more work to setup

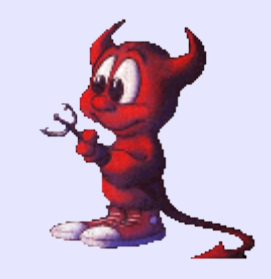

### Making sysinstall More Flexible

- Generate install config files at runtime during install
- Use shell scripts to generate config files that are subsequently executed
- Add more tools to sysinstall's MFS root (dialog, kenv)
- Pass variables via loader.conf settings (media or per-colo settings)

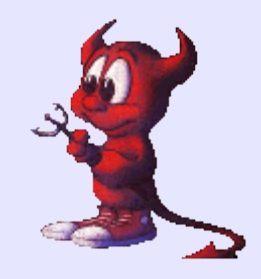

#### sysinstall Example I

#### **install.cfg:**

# Figure out the disk configuration command=/bin/sh /stand/dodisk.sh system configFile=/stand/disk.cfg loadConfig

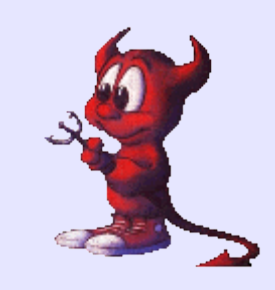

#### sysinstall Example II

#### **dodisk.sh:**

disk=`kenv -q install.disk`

# Generate the config for the disk cat > /stand/disk.cfg <<EOF disk=\${disk} partition=all bootManager=standard diskPartitionEditor

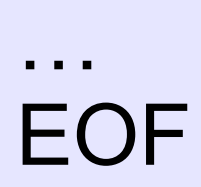

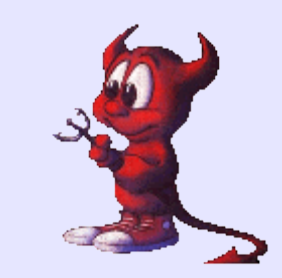

# Upgrading Existing Installs

- Reinstall the machine
- Install a new world over NFS
	- Slow, lots of NFS I/O to run make
- Would be nice to replace with a simple tarball extraction
	- Would have to handle edge cases like ldelf.so.1.old
- freebsd-upgrade

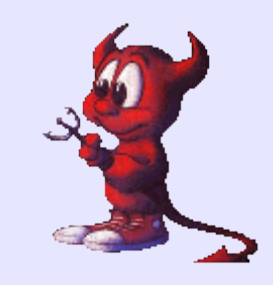

## Updating /etc I

- mergemaster
	- No 3-way merge
	- Updates in place
	- Hard to automate
- etcmerge
	- 3-way merge
	- Updates in a separate tree

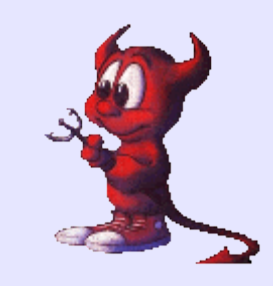

### Updating / etc II

- etcupdate
	- 3-way merge
	- Updates in place
	- Best effort first pass

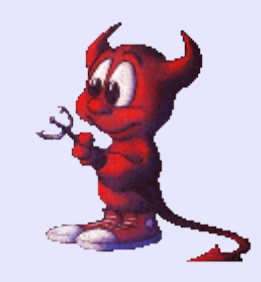

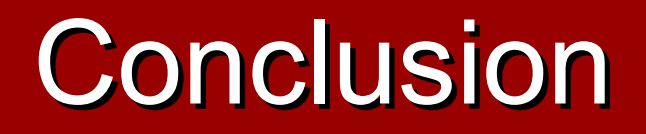

- Many other ways and tools as well
- Other related issues (packages)

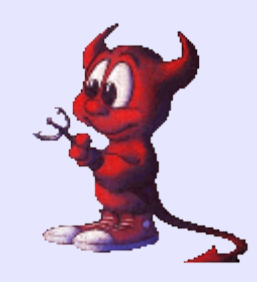

Q&A

- <http://www.FreeBSD.org/~jhb/stand>
	- domedia.sh picks install media and network interface
	- dodisk.sh picks disk
- <http://www.FreeBSD.org/~jhb/etcupdate>
- Questions?

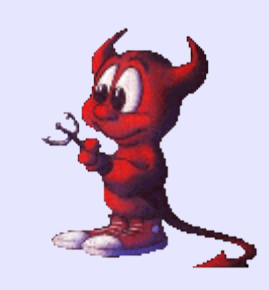